# Package 'SVAPLSseq'

October 18, 2017

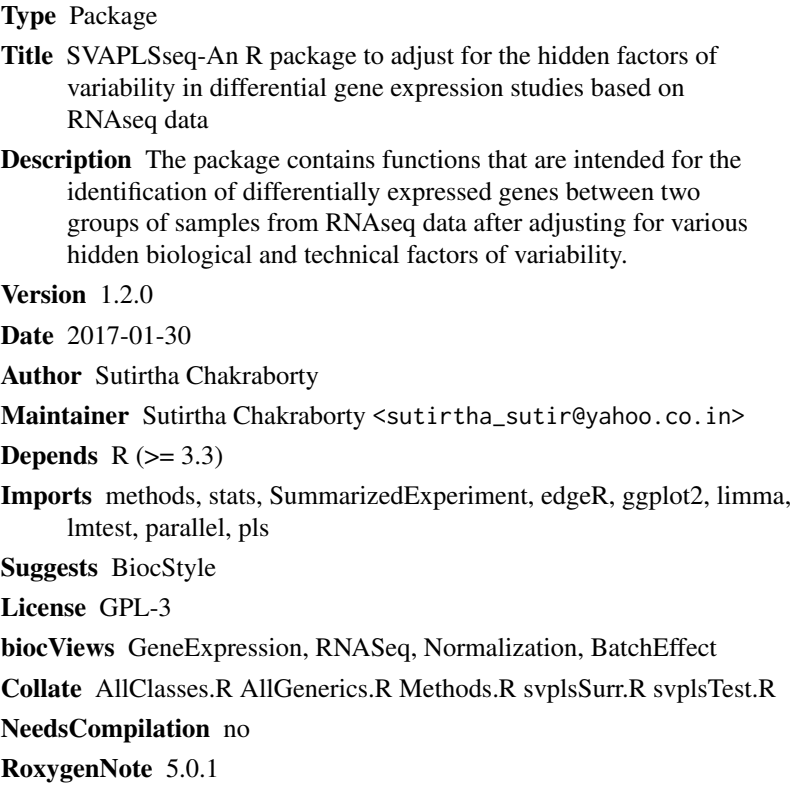

# R topics documented:

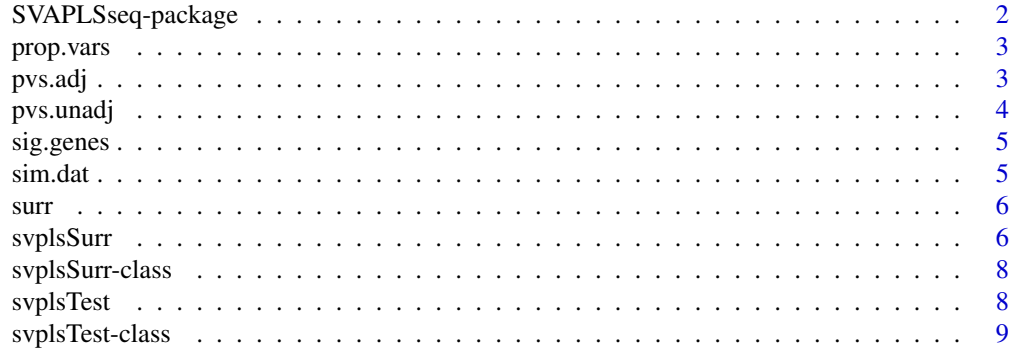

 $\blacksquare$ 

<span id="page-1-0"></span>SVAPLSseq-package *SVAPLSseq: An R package to adjust for the hidden factors of variability in differential gene expression studies based on RNAseq data.*

#### Description

The package SVAPLSseq contains functions that are intended for the identification and correction of the hidden variability owing to a variety of unknown subject/sample specific and technical effects of residual heterogeneity in an RNAseq gene expression data.

#### Details

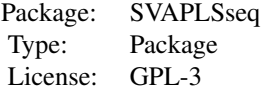

The package can be used to find the genes that are truly differentially expressed between two groups of samples from an RNAseq data, after adjusting for different hidden factors of expression heterogeneity. The function svplsSurr operates on the raw data matrix of gene level read counts and extracts the signatures of the underlying hidden variability in the form of a set of surrogate variables. The function svplsTest detects the truly positive genes after correcting for the hidden signals (surrogate variables) extracted by svplsSurr.

# Author(s)

Sutirtha Chakraborty.

Maintainer: Sutirtha Chakraborty <statistuta@gmail.com>

#### References

Boulesteix, A-L. and Strimmer, K. Partial least squares: a versatile tool for the analysis of highdimensional genomic data. Briefings in Bioinformatics 2007; 8(1):32–44.

#### See Also

[svplsSurr](#page-5-1), [svplsTest](#page-7-1)

#### Examples

##Loading the Simulated Data data(sim.dat)

```
## Fitting a linear model with the surrogate variables and detecting the differentially expressed genes
group = as.factor(c(rep(1, 10), rep(-1, 10)))sv \leq svplsSurr(data = sim.data, group = group)surr = surr(sv)fit \le svplsTest(dat = sim.dat, group = group, surr = surr, test = "Wald")
head(sig.genes(fit))
```
<span id="page-2-0"></span>

# Description

Accessor for the 'prop.vars' slot of a 'svplsSurr' object

#### Usage

```
prop.vars(object)
```

```
## S4 method for signature 'svplsSurr'
prop.vars(object)
```
## S4 method for signature 'svplsSurr' prop.vars(object)

#### Arguments

object a svplsSurr object

# Value

A vector of the variance proportions in the data space explained by the significant surrogate variables obtained from [svplsSurr](#page-5-1)

# Examples

```
data(sim.dat)
group = as.factor(c(rep(1, 10), rep(-1, 10)))
sv = svplsSurr(sim.dat, group)
head(prop.vars(sv))
```
pvs.adj *Accessor for the 'pvs.adj' slot of a 'svplsTest' object*

# Description

Accessor for the 'pvs.adj' slot of a 'svplsTest' object

# Usage

```
pvs.adj(object)
## S4 method for signature 'svplsTest'
pvs.adj(object)
## S4 method for signature 'svplsTest'
pvs.adj(object)
```
#### Arguments

object a svplsTest object

# Value

A vector of the FDR-adjusted pvalues for the different genes, obtained from [svplsTest](#page-7-1).

# Examples

```
data(sim.dat)
group = as.factor(c(rep(1, 10), rep(-1, 10)))
sv = svplsSurr(sim.dat, group)
surr = surr(sv)fit = svplsTest(dat = sim.dat, group = group, surr = surr, test = "Wald")
head(pvs.adj(fit))
```
pvs.unadj *Accessor for the 'pvs.unadj' slot of a 'svplsTest' object*

# Description

Accessor for the 'pvs.unadj' slot of a 'svplsTest' object

#### Usage

```
pvs.unadj(object)
## S4 method for signature 'svplsTest'
pvs.unadj(object)
```
## S4 method for signature 'svplsTest' pvs.unadj(object)

#### Arguments

object a svplsTest object

# Value

A vector of the unadjusted pvalues for the different genes, obtained from [svplsTest](#page-7-1).

# Examples

```
data(sim.dat)
group = as.factor(c(rep(1, 10), rep(-1, 10)))sv = svplsSurr(sim.dat, group)
surr = surr(sv)fit = svplsTest(data = sim.data, group = group, surr = surr, test = "Wald")head(pvs.unadj(fit))
```
<span id="page-3-0"></span>

<span id="page-4-0"></span>

#### Description

Accessor for the 'sig.genes' slot of a 'svplsTest' object

# Usage

```
sig.genes(object)
## S4 method for signature 'svplsTest'
sig.genes(object)
## S4 method for signature 'svplsTest'
sig.genes(object)
```
#### Arguments

object a svplsTest object

#### Value

A vector of the genes detected to be significantly differentially expressed between the two specified conditions by [svplsTest](#page-7-1).

# Examples

```
data(sim.dat)
group = as.factor(c(rep(1, 10), rep(-1, 10)))sv = svplsSurr(sim.dat, group)
surr = surr(sv)fit = svplsTest(dat = sim.dat, group = group, surr = surr, test = "Wald")
head(sig.genes(fit))
```
sim.dat *A simulated RNAseq gene expression count data affected by multiple hidden variables.*

#### Description

The dataset contains simulated raw RNAseq expression counts corresponding to 1000 genes over 20 subjects S1, S2..S20, distributed equally between two groups 1 and 2. The data is affected by the unknown effects from several technical and sample-specific artefacts. The data has been created to illustrate usage of the functions in this package.

<span id="page-5-0"></span>

#### Description

Accessor for the 'surr' slot of a 'svplsSurr' object

#### Usage

```
surr(object)
## S4 method for signature 'svplsSurr'
surr(object)
## S4 method for signature 'svplsSurr'
surr(object)
```
#### Arguments

object a svplsSurr object

# Value

A matrix of the significant surrogate variables obtained from [svplsSurr](#page-5-1)

#### Examples

```
data(sim.dat)
group = as.factor(c(rep(1, 10), rep(-1, 10)))sv = svplsSurr(sim.dat, group)
head(surr(sv))
```
<span id="page-5-1"></span>svplsSurr *svplsSurr*

#### Description

This function extracts the surrogated estimates of the hidden variables in the data by using the partial least squares (PLS) algorithm on two multivariate random matrices. It provides the user with two options:

(1) Unsupervised SVAPLS: Here a standard linear regression model is first used on a transformed version of the expression count matrix to estimate the primary signals of differential expression for all the genes. The fitted model residuals and the transformed count matrix are then organized respectively into two multivariate matrices E and Y, in such a way that each column corresponds to a certain gene. E is then regressed on Y using a Non-linear partial least squares (NPLS) algorithm and the extracted scores in the column-space of Y are deemed as the surrogate variables.

(2) Supervised SVAPLS: In case information on a set of control genes (probes) is provided, this function uses a Non-linear partial least squares (NPLS) algorithm to regress Y on a submatrix of Y

<span id="page-6-0"></span>(Y.sub) corresponding to the set of controls and scores in the column- space of Y.sub are considered as the surrogate variables.

The function then regresses the first eigenvector of the residual matrix E (for Unsupervised SVAPLS or the control matrix Y.sub for Supervised SVAPLS) on these surrogate variables and tests them for statistical significance with a certain user-specified pvalue cutoff. The variables yielding a pvalue below the cutoff are returned.

# Usage

```
svplsSurr(data, group, controls = NULL, phi = function(x) log(x + const),const = 1, pls.method = "oscorespls", max.surrs = 3, cutoff = 10^{\circ}-7,
  parallel = FALSE, num.cores = NULL, plot = FALSE)
```
# Arguments

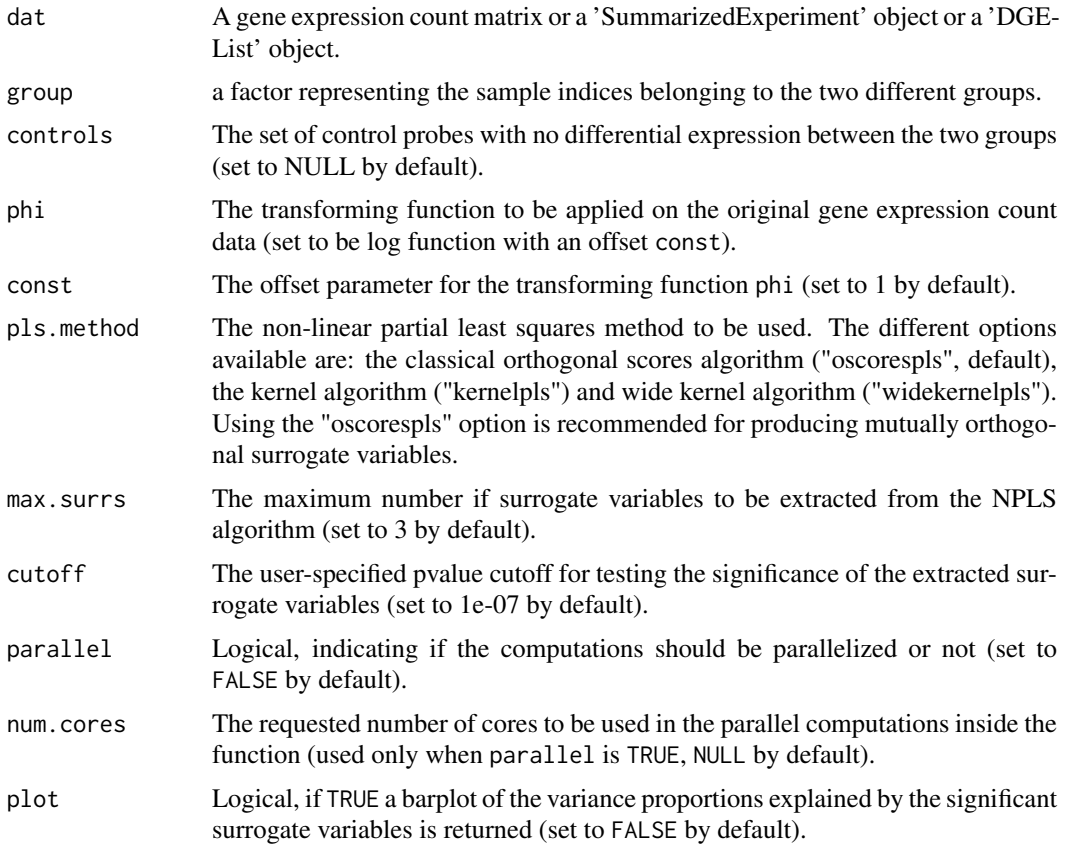

# Value

An [svplsSurr](#page-5-1) object.

# Examples

##Loading the simulated dataset data(sim.dat)

```
##Extracting the significant surrogate variables
group = as.factor(c(rep(1, 10), rep(-1, 10)))
```

```
sv \leq svplsSurr(dat = sim.dat, group = group)
slotNames(sv)
head(surr(sv))
head(prop.vars(sv))
```
svplsSurr-class *svplsSurr*

# Description

The svplsSurr class. An object of this class contains the following two slots:

surr A data. frame of the significant surrogate variables.

prop.vars A vector of the variance proportions explained by the variables in surr.

<span id="page-7-1"></span>svplsTest *svplsTest*

# Description

This function incorporates the significant surrogate variables returned by the function svplsSurr in a linear model along with the group variable in order to estimate the group effect more accurately. The reestimated primary signal (group) effects are then used to test the genes for differential expression. The resulting pvalues are further corrected for multiple hypothesis testing at a prespecified FDR level. The significantly differentially expressed genes are finally returned along with their uncorrected and corrected pvalues.

#### Usage

```
svplsTest(data, phi = function(x) log(x + const), const = 1, group, surr,test = c("Wald", "LRT"), mht.method = "BH", fdr.level = 0.05,
 parallel = FALSE, num.cores = NULL)
```
# Arguments

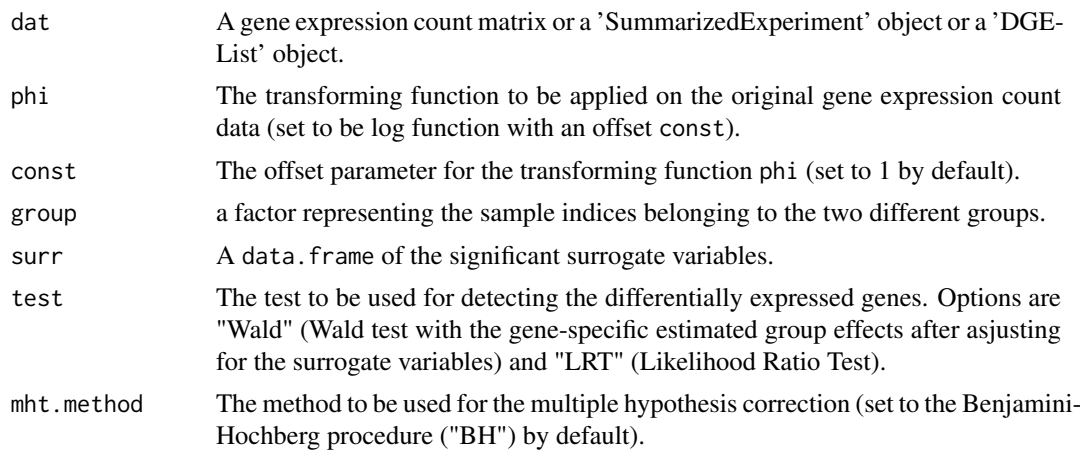

<span id="page-7-0"></span>

#### <span id="page-8-0"></span>svplsTest-class 9

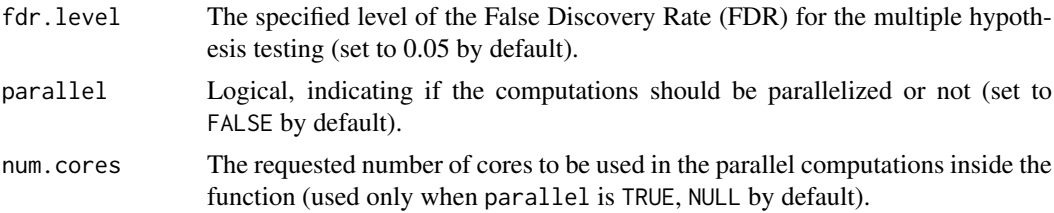

# Value

An [svplsTest](#page-7-1) object.

# Examples

##Loading the simulated dataset data(sim.dat)

```
##Fitting a linear model with the surrogate variables and detecting the
##differentially expressed genes
group = as.factor(c(rep(1, 10), rep(-1, 10)))
sv <- svplsSurr(dat = sim.dat, group = group)
surr = surr(sv)fit = svplsTest(dat = sim.dat, group = group, surr = surr, test = "Wald")
```
##The detected genes, hidden effect adjusted pvalues, FDR-corrected pvalues and the positive genes detected f head(sig.genes(fit))

head(pvs.unadj(fit))

head(pvs.adj(fit))

svplsTest-class *svplsTest*

#### Description

The svplsTest class. An object of this class contains the following three slots:

pvs.unadj The uncorrected pvalues corresponding to the genes after adjusting for the signatures of hidden variability.

pvs.adj The multiple hypothesis corrected pvalues after adjusting for the signatures of hidden variability.

sig.genes The genes detected to be significantly differentially expressed between the two groups.

# <span id="page-9-0"></span>Index

```
∗Topic models
    SVAPLSseq-package, 2
prop.vars, 3
prop.vars,svplsSurr-method (prop.vars),
        3
pvars.svplsSurr (prop.vars), 3
pvs.adj, 3
pvs.adj,svplsTest-method (pvs.adj), 3
pvs.adj.svplsTest (pvs.adj), 3
pvs.unadj, 4
pvs.unadj,svplsTest-method (pvs.unadj),
        4
pvs.unadj.svplsTest (pvs.unadj), 4
sig.genes, 5
sig.genes,svplsTest-method (sig.genes),
        5
sig.genes.svplsTest (sig.genes), 5
sim.dat, 5
surr, 6
surr,svplsSurr-method (surr), 6
surr.svplsSurr (surr), 6
SVAPLSseq (SVAPLSseq-package), 2
SVAPLSseq-package, 2
svplsSurr, 2, 3, 6, 6, 7
svplsSurr-class, 8
svplsTest, 2, 4, 5, 8, 9
svplsTest-class, 9
```